#### **Programování v jazyce C pro chemiky** (C2160)

# **12. Specifické problémy při vývoji vědeckého softwaru**

### **Reprezentace reálných čísel v počítači**

- Reálná čísla jsou v počítači reprezentována jako čísla tvaru ±x · be, kde b je číselná soustava (u počítačů dvojková), číslo x se nazývá mantisa a nabývá hodnot mezi 1 až b a e je exponent (v desítkové soustavě by číslo vypadalo např.: 1.45 · 105, 8.278 · 10-12)
- Hodnoty reálných čísel jsou v počítači reprezentovány určitým počtem bitů, které jsou rozděleny do třech kategorií: znaménko, exponent a mantisa
- Hodnoty mohou nabývat pouze určité velikosti, která je dána počtem bitů použitých pro uložení hodnoty v paměti:

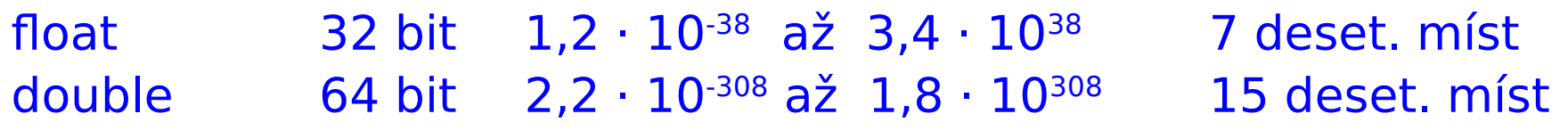

Reprezentace hodnoty typu float v počítači (celkem 32 bitů):

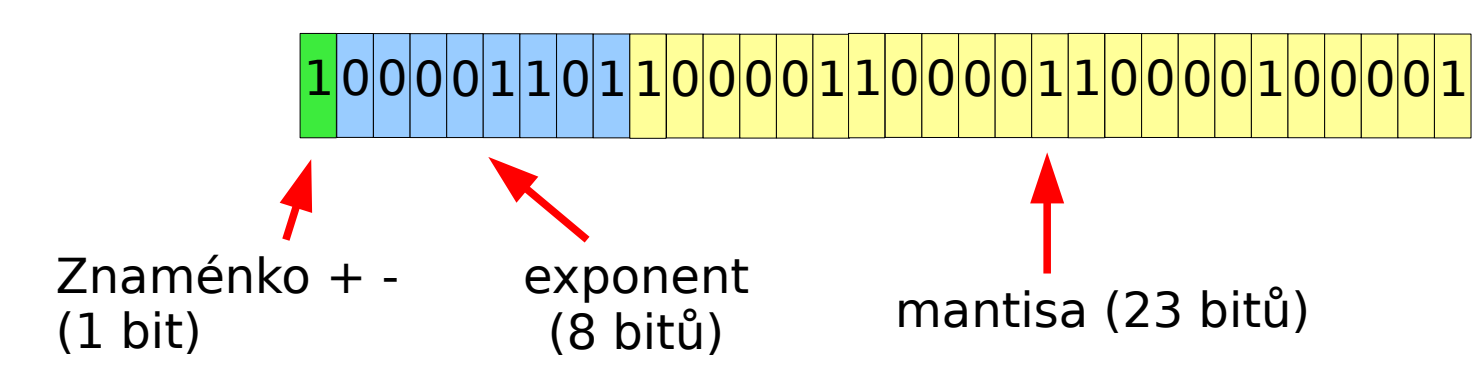

## **Přesnost výpočtů**

- Reálná čísla jsou v počítači uložena s omezenou přesností, která je dána počtem bitů použitým pro kódování čísla
- Čísla typu double mají větší přesnost než float, proto jsou přednostně používána pro numericky náročné výpočty

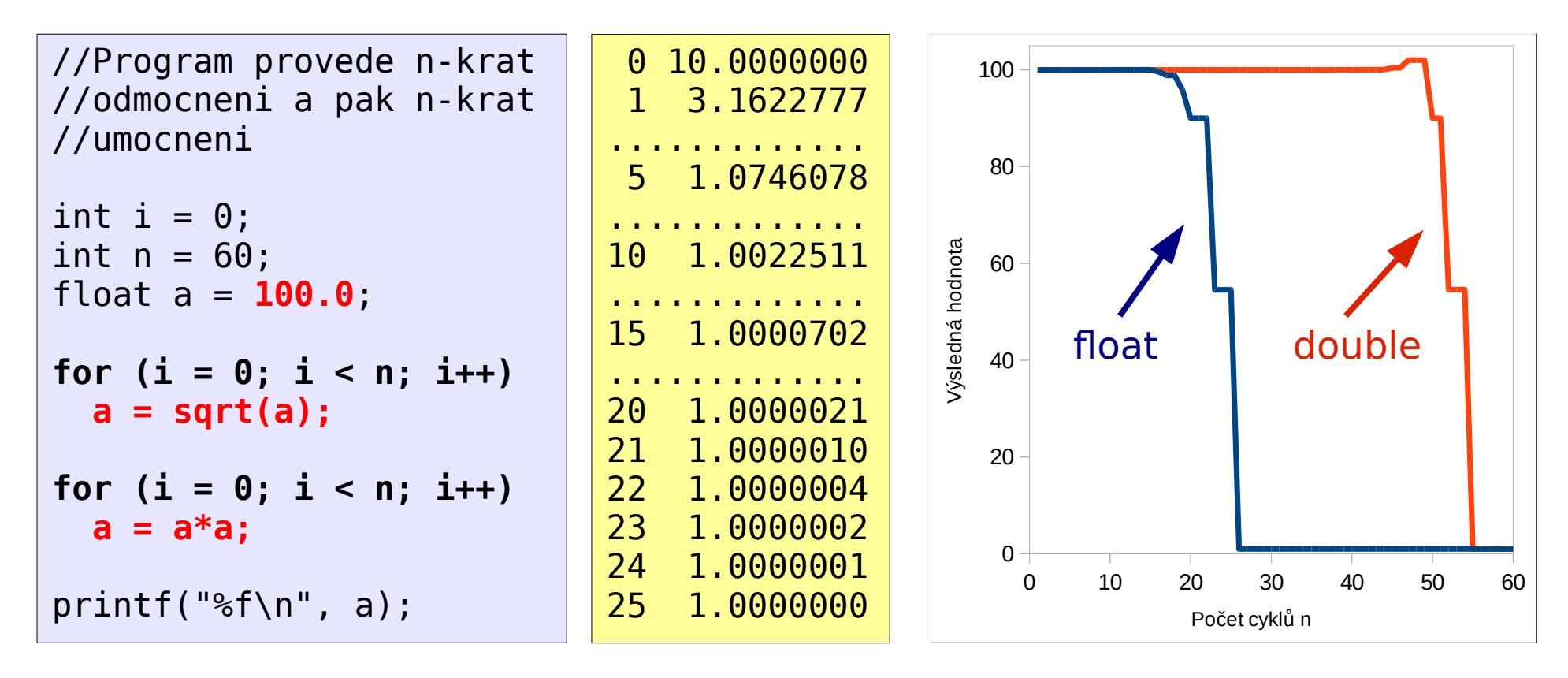

#### **Hodnoty inf, -inf, nan**

- Při aritmetických operacích s reálnými čísly může být výsledkem hodnota, která je vyšší než maximální hodnota pro danou proměnnou (což je např. 1,8 · 10308 pro čísla typu double)
- V takovém případě je do proměnné uložena speciální sekvence bitů, která reprezentuje kladné nebo záporné nekonečno
- Při výpisu této hodnoty pomocí funkce printf() se na obrazovky místo čísla vypíše text: inf nebo -inf (některé programovací jazyky mohou používat výpisy: 'infinity', 'INF', 'INFINITY', atd.)
- Není-li výsledek aritmetické operace definován (např. sqrt(-1), log(‑1)) uloží se do výsledné proměnné sekvence reprezentující nečíselnou hodnotu (angl. not a number, zkracuje se NaN)
- Při výpisu této hodnoty pomocí funkce printf() se na obrazovky místo čísla vypíše text: nan (některé programovací jazyky mohou používat výpisy: 'NAN', 'NaN', 'NaN%', 'NaNQ', 'NaNS', 'qNaN'. 'sNaN', '1.#SNAN', atd.)
- NaN se chová "divně": nerovná se ničemu, ani samo sobě  $(x == x$ je False pro NaN), šíří se (jakákoli operace nad NaN produkuje NaN)

#### **Reprezentace celých čísel, integer overflow**

- Celočíselné proměnné mají omezený rozsah, pro 32-bitové číslo typu int je rozsah hodnot: -2 147 483 648 až 2 147 483 647
- Při překročení maximální hodnoty dochází ke změně bitu reprezentující znaménko a kladné číslo se tak změní na záporné (a opačně) – tento stav se nazývá přetečení (integer overflow)

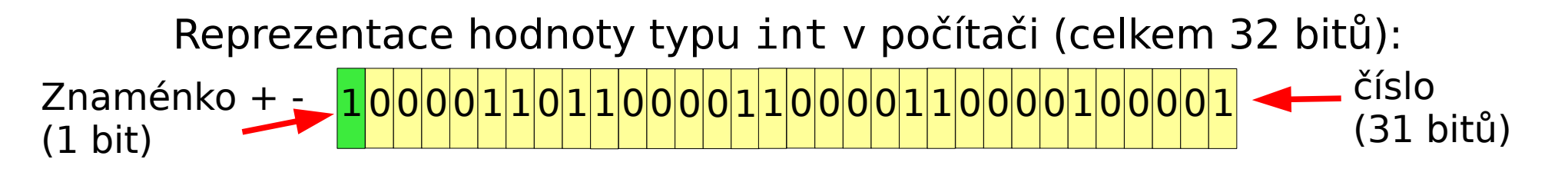

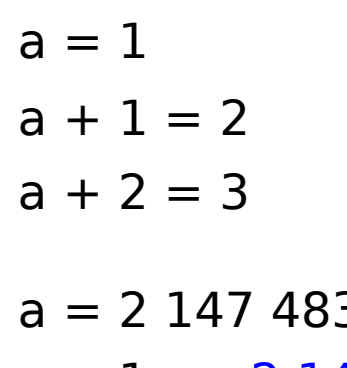

a = 1 00000000000000000000000000000001 000000000000000000000000000000000000 0000000000000000000000000000000000

 $a + 1 = 2147483647$ 

a = 2 147 483 646 01111111111111111111111111111110 a + 2 = -2 147 483 648 100000000000000000000000000000000000 a + 3 = -2 147 483 647 10000000000000000000000000000001

#### **Celá čísla**

- Ke vzniku *přetečení* může snadno dojít např. při násobení, kdy vynásobení relativně malých čísel poskytuje velká čísla
- Příklad (operace prováděny s 32-bit hodnotani typu int):

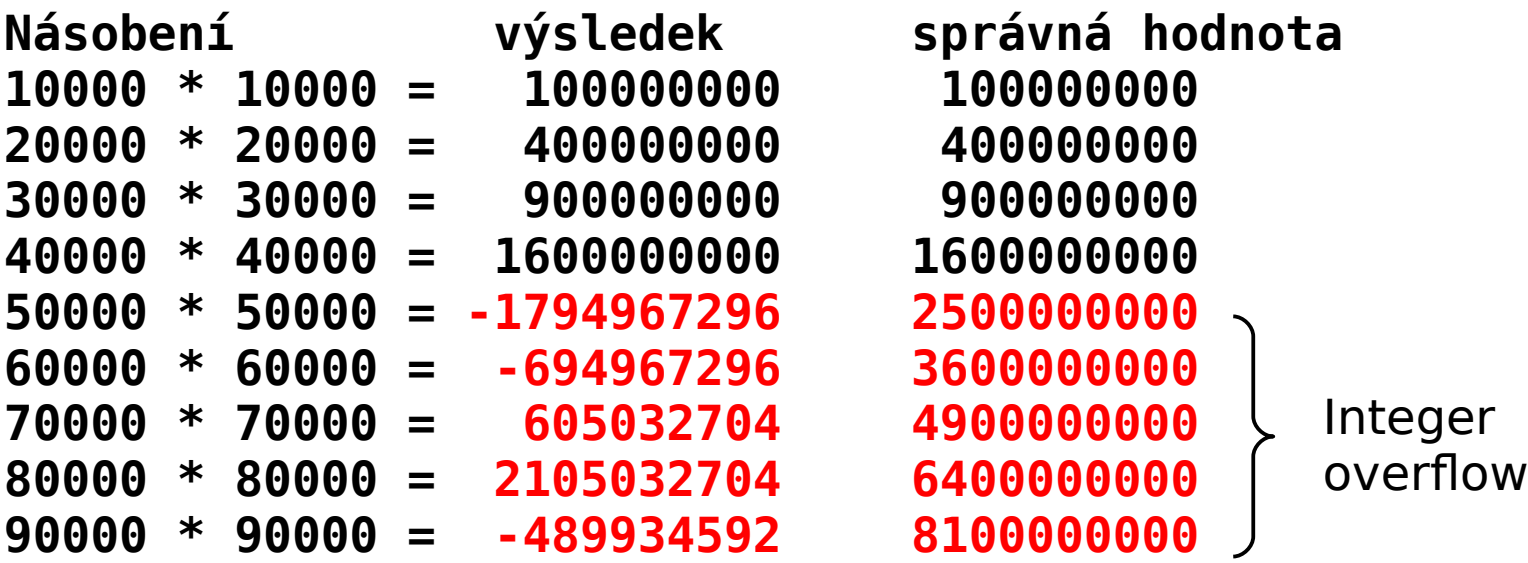

#### **Pomocná makra a funkce**

- V jazyce C jsou definovány symbolické konstanty (makra) pro zjištění maximálních hodnot pro dané typy:
- INT MIN, INT MAX obsahují nejnižší a nejvyšší možnou hodnotu čísel typu int (je třeba vložit hlavičkový soubor limits.h)
- FLT\_MAX, DBL\_MAX obsahují nejvyšší možnou hodnotu čísel typu float a double (je třeba vložit hlavičkový soubor float.h)
- Funkce isnan() a isinf() zjišují, zda-li je daná hodnota NaN nebo nekonečno (inf, -inf) (je třeba vložit hlavičkový soubor math.h)
- Vice informací na: <https://en.wikipedia.org/wiki/Limits.h> <https://en.wikipedia.org/wiki/Float.h> Manuálové stránky: man isinf, man isnan

## **Nejdražší počítačová chyba**

- Havárie 1. startu rakety Ariane 5 (4. června 1996)
- Chyba v navigačním softwaru: při konverzi z reálné 64-bitové hodnoty do 16-bit celočíselné byla hodnota větší než je maximální hodnota pro danou celočíselnou proměnnou, což vedlo k selhání řídícího počítače
- Záložní počítač selhal ve stejném okamžiku v důsledku stejné softwarové chyby
- Použitý software byl původně vyvinut pro starší raketu Ariane 4, která měla jiný profil letu a hodnoty zpracovávané softwarem byly nižší
- Ke zničení rakety došlo 37 sekund po startu
- Více na:

http://en.wikipedia.org/wiki/Ariane 5 Flight 501 http://en.wikipedia.org/wiki/List of software bugs

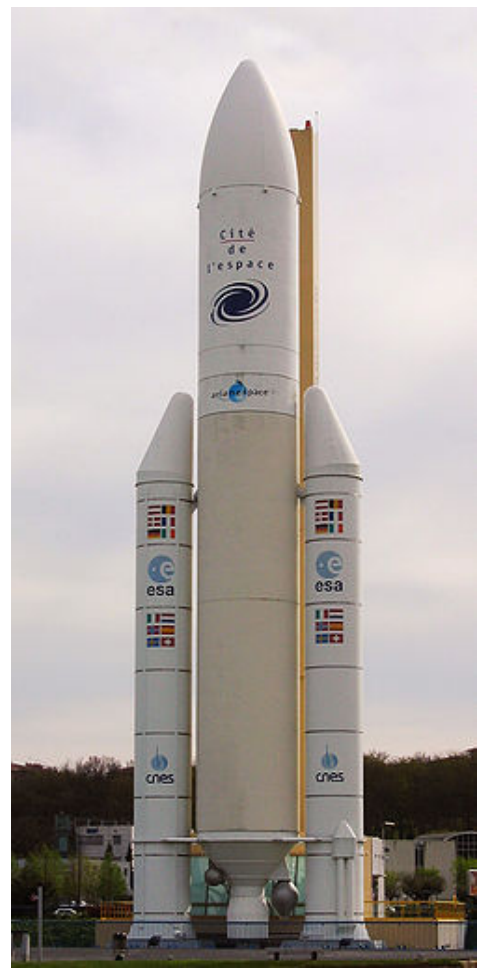

## **Objektové programování**

```
class Atom
{
   public:
     Atom();
     void readLine(const string &line, int lineNumber);
     void writeLine(ofstream &ofile);
     void print() const; 
     string getResidueName() const;
     int getResidueNumber() const;
   private: 
     int atomNumber;
     string atomName;
     char alternateLocation;
     string residueName; 
};
void Atom::writeLine(ofstream &ofile)
{
   ofile << "ATOM "; 
   ofile << right << setw(5) << atomNumber; 
  ofile << left << setw(4) << atomName;
  ofile \ll right \ll setw(4) \ll residueNumber;
   ofile << right << fixed << setprecision(3);
   ofile << setw(8) << coordX; 
}
```
#### **Kurz Pokročilé programování v jazyce C pro chemiky C3220**

- Základy objektového programování v C++
- Formátovaný vstup a výstup na obrazovku a do souboru
- Načtení a zápis PDB souboru
- Základy návrhu interaktivních grafických programů s knihovnou Qt

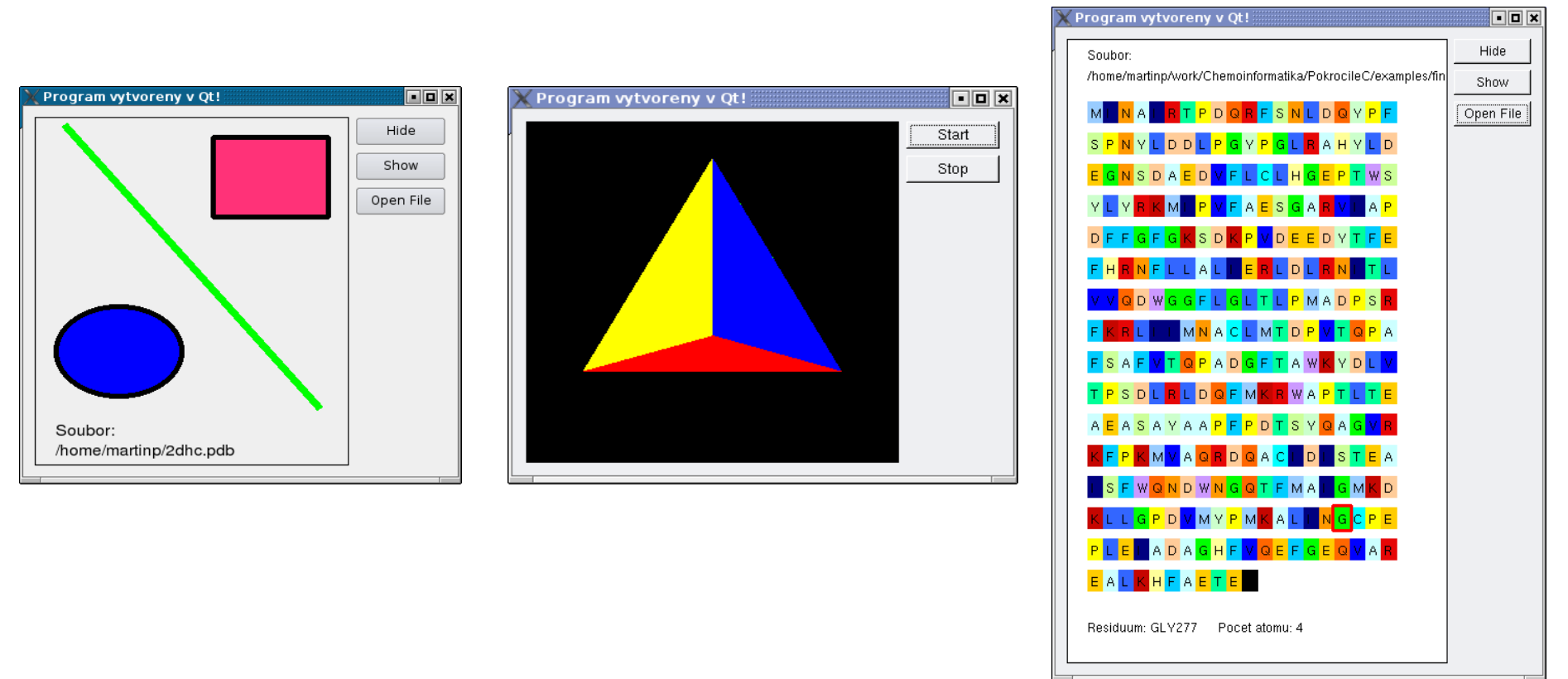